### **FlightCtrl\_ME\_2\_0** 40

LotharF MikroKopter.de

## **Inhaltsverzeichnis**

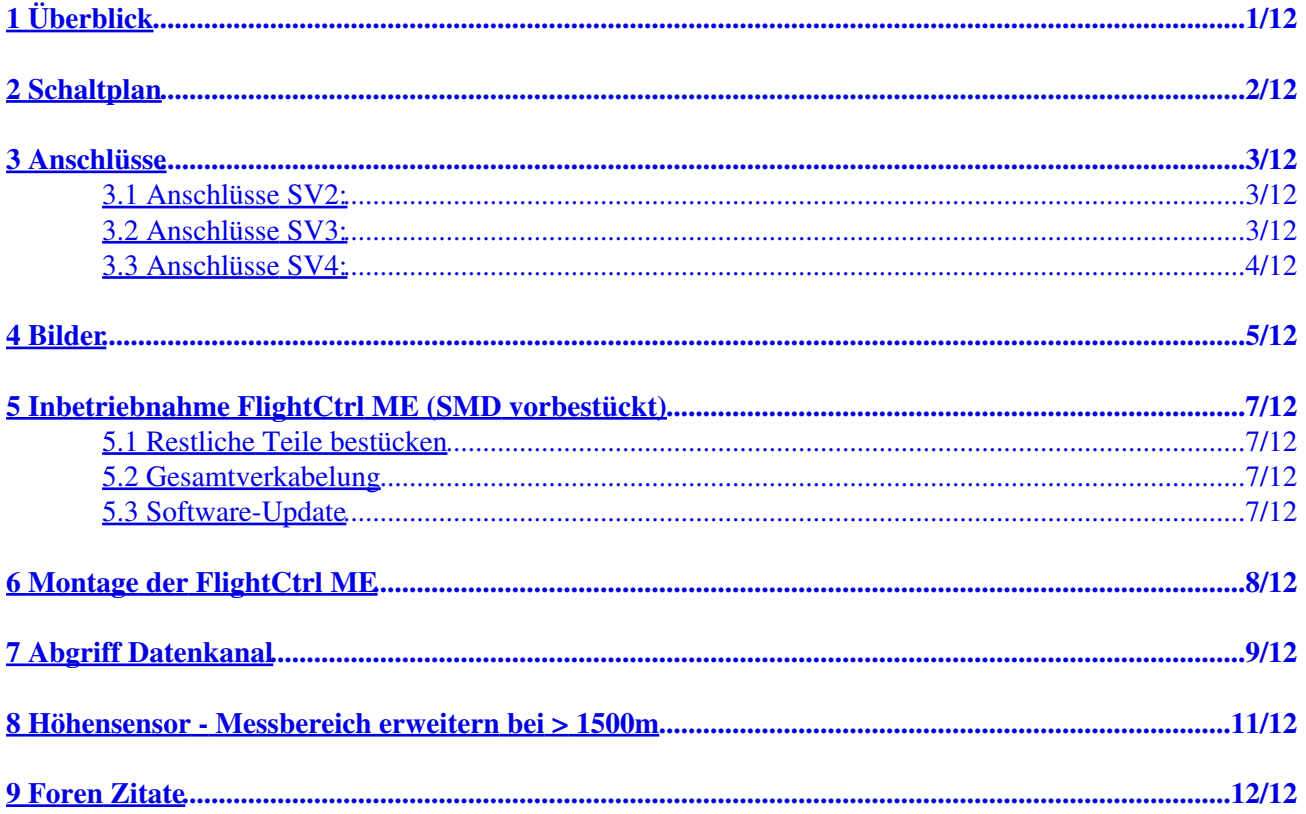

# <span id="page-2-0"></span>**1 Überblick**

**Bei der Flight Control ME handelt es sich um eine besondere Variante der [FlightCtrl](https://wiki.mikrokopter.de/FlightCtrl) mit hochwertigeren Gyros. Diese Gyroskope haben keine Temperaturdrift mehr, so dass man den MK bspw. nicht mehr nach der "Abkühlphase" erneut kalibrieren muss.**

Angaben zur [FlightCtrl](https://wiki.mikrokopter.de/FlightCtrl) ME:

- **hochwertige Gyroskope** in MEMS-Technologie vom Hersteller Analog Devices
- **5 Servoausgänge**
- im Lieferumfang ist jetzt ein **Recom-Schaltregler**
- optional: zweiter Spannungsregler für Servoversorgung bestückbar (nicht im Lieferumfang)
- Servo und ext. Beleuchtung über Stiftleiste anschließbar
- 4-lagiges Design

# <span id="page-3-0"></span>**2 Schaltplan**

Schaltplan Flight-Contol ME v2.0:

[http://www.mikrocontroller.com/files/Flight-Ctrl\\_ME\\_2\\_0\\_doc.pdf](http://www.mikrocontroller.com/files/Flight-Ctrl_ME_2_0_doc.pdf)

(Klicken für hohe Auflösung)

 $\ddot{\phantom{a}}$ 

## **3 Anschlüsse**

<span id="page-4-0"></span>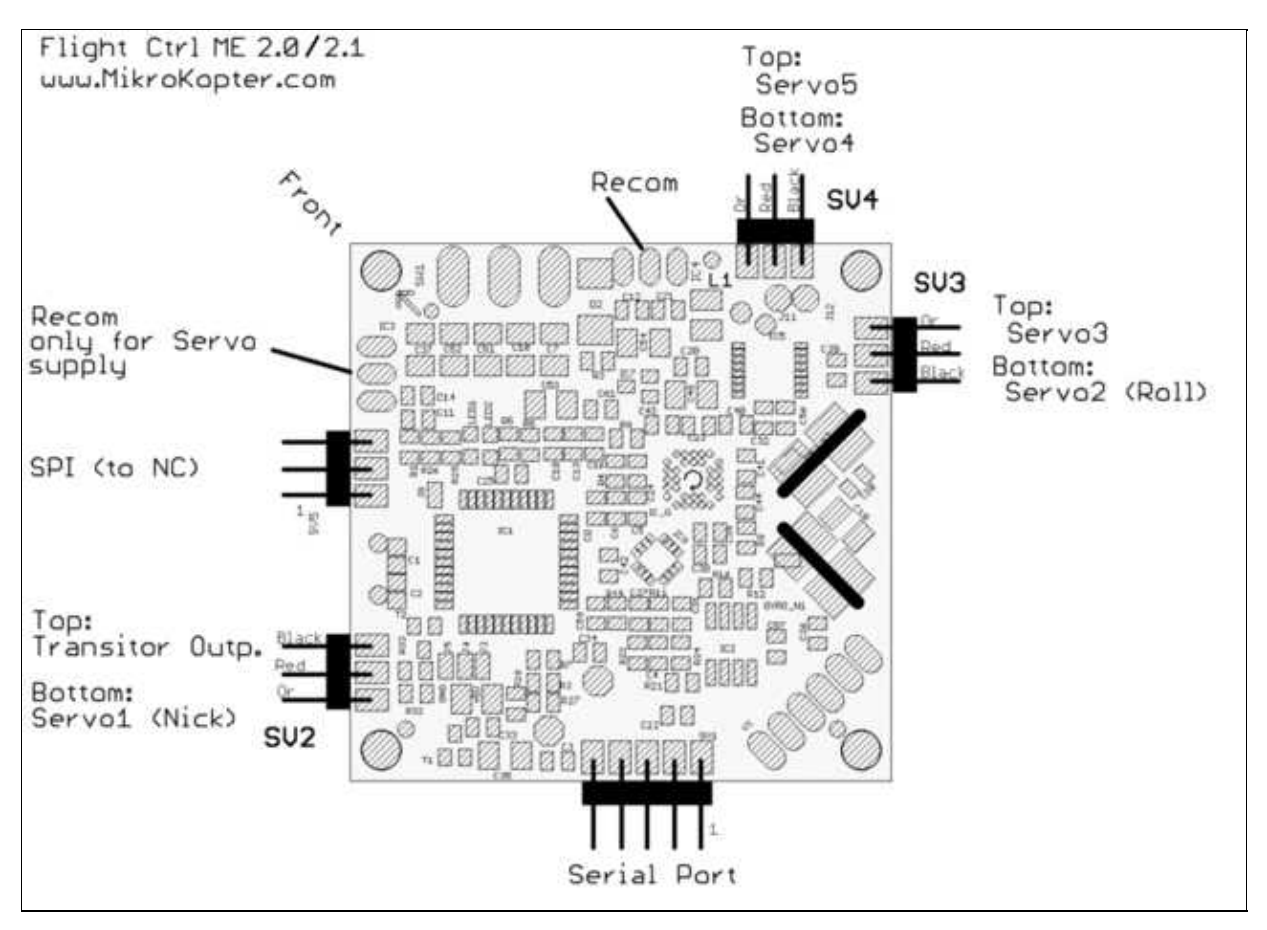

### <span id="page-4-1"></span>**3.1 Anschlüsse SV2:**

#### **Obere Reihe (Schaltausgänge)**

Pin1: 100mA Schaltausgang NPN Open Collector z.B. für LEDs. Im Koptertool [programmierbar](https://wiki.mikrokopter.de/MK-Parameter/Output) mit J16.

Pin3: +5Volt

Pin5: 100mA Schaltausgang NPN Open Collector z.B. für LEDs. Im Koptertool [programmierbar](https://wiki.mikrokopter.de/MK-Parameter/Output) mit J17.

#### **Untere Reihe: Nick-Servo Ausgang**

Pin2: Servo1 Ausgang (für Nick-Servo der Kamerastabilisierung) [\(Setting im Koptertool](https://wiki.mikrokopter.de/MK-Parameter/Camera))

Pin4: +5Volt (Recom IC3 muss bestückt werden)

Pin6: GND / Minus

Hinweis: die Servoausgänge werden erst aktiviert, nachdem die Gyros kalibriert wurden (Gas/Gier-Knüppel so lange in die obere linke Ecke drücken, bis der Summer piepst und die grüne LED erlischt).

### <span id="page-4-2"></span>**3.2 Anschlüsse SV3:**

**Obere Reihe (Servo 3)**

FlightCtrl\_ME\_2\_0 09/21/24 12:29:53

Pin1: Servo3 Ausgang

Pin3: +5Volt (Recom IC3 muss bestückt werden)

Pin5: GND / Minus

#### **Untere Reihe: Roll-Servo Ausgang**

Pin2: Servo2 Ausgang [\(Setting im Koptertool](https://wiki.mikrokopter.de/MK-Parameter/Camera))

Pin4: +5Volt (Recom IC3 muss bestückt werden)

Pin6: GND / Minus

### <span id="page-5-0"></span>**3.3 Anschlüsse SV4:**

#### **Obere Reihe (Servo 5)**

Pin1: Servo5 Ausgang

Pin3: +5Volt (Recom IC3 muss bestückt werden)

Pin5: GND / Minus

#### **Untere Reihe: (Servo 4)**

Pin2: Servo4 Ausgang

Pin4: +5Volt (IC3 muss bestückt werden)

Pin6: GND / Minus

### <span id="page-6-0"></span>**4 Bilder**

• Ansicht von oben:

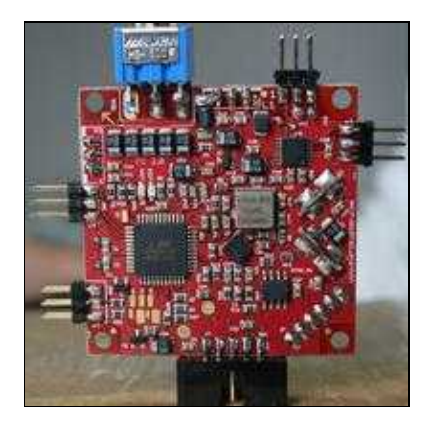

- Ansicht von unten:
- Vollbestückt mit zwei Recom Spannungswandlern und einem Luftdrucksensor

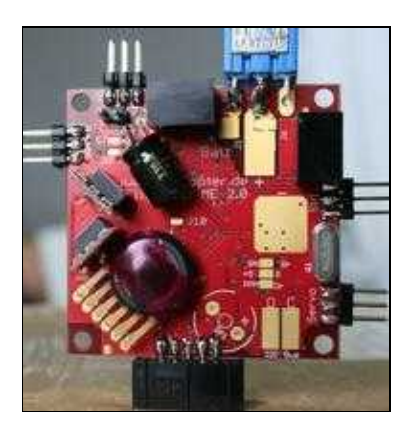

• Ansicht von der Seite:

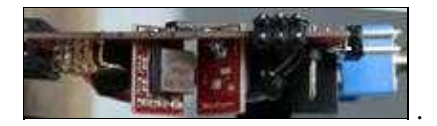

• Anschluss des Empfängers (Summensignal)

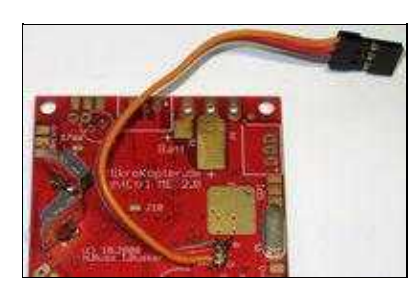

- (Mit etwas Aufwand läßt sich auch ein Futaba S.BUS-Empfänger an der FC 2.0 betreiben, siehe [hier\)](https://wiki.mikrokopter.de/Futaba%20S.BUS) (Anschluss des Spektrum-Satellitenempfängers an die [FlightCtrl](https://wiki.mikrokopter.de/FlightCtrl) siehe [hier](https://wiki.mikrokopter.de/Spektrum#Anschluss_des_Satellitenempf.2BAOQ-ngers_an_die_FlightCtrl))
- Ansichten des Komplettaufbaues:

 $\ldots$ 

## <span id="page-8-0"></span>**5 Inbetriebnahme FlightCtrl ME (SMD vorbestückt)**

Bei der [FlightCtrl](https://wiki.mikrokopter.de/FlightCtrl) ME als vorbestückte SMD-Variante müssen lediglich ein paar bedrahtete Bauteile per Hand bestückt werden. Diese liegen der Bestellung bei. Die Platine ist bereits mit einem Bootloader und einer z.Z. des Tests aktuellen Version der [FlightCtrl](https://wiki.mikrokopter.de/FlightCtrl) programmiert worden.

### <span id="page-8-1"></span>**5.1 Restliche Teile bestücken**

Zu bestücken sind:

- Kondensator (ELKO)
- Polung beachten
- Summer
- Polung beachten: Plus zur Außenseite der Platine
- sollte später ein Kompass verwendet werden, am besten den Summer am Ende eines Auslegers befestigen und mit 2 Leitungen anschließen (wegen magnetischer Störung)
- Stiftleisten
- optional: [LuftdruckSensor](https://wiki.mikrokopter.de/LuftdruckSensor)
- Wird von unten bestückt
- Metallseite in Richtung Boden; Plastikseite zur Platine; Das Bein mit der Kerbe ist Pin 1 und muß zum GYRO\_N1 zeigen.
- optional: Recom IC3 für die Servoversorgung
- Wird von unten bestückt
- Beschriftung zur Platinenkante

### <span id="page-8-2"></span>**5.2 Gesamtverkabelung**

Für die Verkabelung des [MikroKopter](https://wiki.mikrokopter.de/MikroKopter) gibt es eine eigene Seite: [ElektronikVerkabelung](https://wiki.mikrokopter.de/ElektronikVerkabelung)

Dort findet man auch Informationen zu den Motoradressen und den Laufrichtungen der Motoren.

### <span id="page-8-3"></span>**5.3 Software-Update**

Da die Platine schon über einen Bootloader verfügt, ist ein Programm-Update einfach per [MkUsb](http://www.mikrokopter.de/ucwiki/MK-USB) möglich. Details zum Update der **[FlightCtrl](https://wiki.mikrokopter.de/FlightCtrl)** gibt es hier: [MikroKopterTool](https://wiki.mikrokopter.de/MikroKopterTool)

Die z.Z. verfügbaren Versionen befinden sich in unserem [Subversion-Archiv](https://svn.mikrokopter.de/mikrowebsvn/listing.php?repname=FlightCtrl&path=/tags/#_tags_). Die fertigen Hex-Files befinden sich jeweils im Unterorder "Hex-Files" der entsprechenden Versionen.

## <span id="page-9-0"></span>**6 Montage der FlightCtrl ME**

Die FC ME muss vibrationsgedämpft montiert werden. Sie darf trotzdem nicht in Eigenschwingung geraten können.

Optimal eignen sich dafür die [Gummi-Schwingungsdämpfer](https://www.mikrocontroller.com/index.php?main_page=product_info&cPath=77&products_id=391)

## <span id="page-10-0"></span>**7 Abgriff Datenkanal**

Soll ein Jeti-Sender genutzt werden, können hierüber auf einer Jetibox die Telemetriedaten des Kopters angezeigt werden.

Hierzu muss an den Jeti-Empfänger ein zusätzliches Datenkabel angeschlossen werden. Da dies noch nicht an der FC 2.0 (oder FC1.x) vorhanden ist, muss etwas gelötet werden.

An der FlightCtrl V2.0 (oder V1.x) muss hierfür eine Diode (z.B. eine 1N4148) zwischen RxD und TxD angelötet werden.

Die **Anode** wird dabei an **RxD** und die **Kathode** an **TxD** angelötet. An dieser Diode wird dann das Datenkabel an die Anode (RxD) angelötet.

Jeti data channel from MikroKopter to the JetiBox

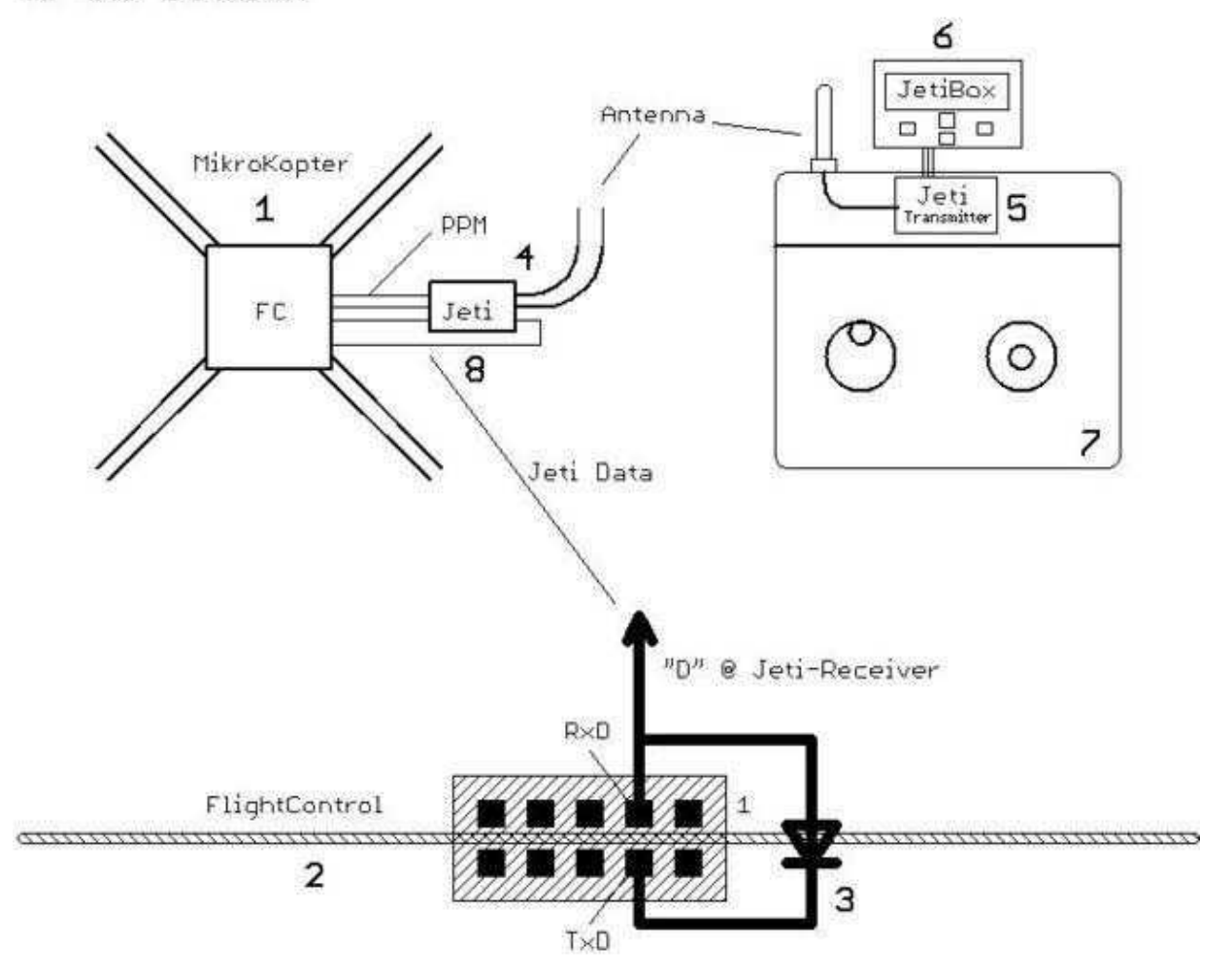

Weiter Informationen hierzu können hier nachgelesen werden: [Link](https://wiki.mikrokopter.de/JetiBox)

## <span id="page-12-0"></span>**8 Höhensensor - Messbereich erweitern bei > 1500m**

Bei großer Höhe kommt es bei einer älteren FC dazu, dass die Verstärker-Schaltung hinter dem Luftdrucksensor in die Begrenzung geht.

Bei normalen Luftdruck passiert das bei ca. 1500m. Je nach Wetterlage kann das auch bei 1100 - 1700m sein.

Bei einer FlightControl bis V2.0 kann man den Messbereich des Luftdrucksensors auf eine größere Höhe anpassen, indem man auf der FC zum Widerstand R21 einen weiteren Widerstand von 1,5kOhm (1,5k bis 2,7k) parallel schaltet.

Wenn man nur einen bedrahteten Widerstand hat:

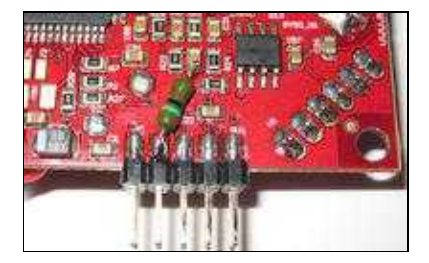

(Bei einer FC2.1 ist der Messbereich bereits auf bis zu 3000m angepasst)

## <span id="page-13-0"></span>**9 Foren Zitate**

Zitat aus dem Forum: <http://forum.mikrokopter.de/topic-post102354.html#post102354>

*"Temperaturdrift (Wohnzimmer 25 Grad - Terrassentür auf und raus zu minus 3 Grad) ist nicht mehr vorhanden, Schwindelanfälle, die ab und an mal nach Kurvenflügen aufgetreten sind, sind Vergangenheit.*

*Die FC 2.0 ist ein in sich stimmiges und sehr ausgereiftes Board. Es war zwar sicher für Holger und Ingo schwer, die schon jetzt sehr guten Versionen der FC zu toppen, aber wie man sagt: Gutes kann man doch noch verbessern"*

Zitat aus dem Forum: <http://forum.mikrokopter.de/topic-post106822.html#post106822>

*"Warum keinen neuen Controller? Ein neuer Controller hätte nur dazu geführt, dass Neuerungen zuerst in die aktuelle Hardware eingebaut worden wären, und die vielen Nutzer der FC V1.x hätten dann auf langer Sicht das Nachsehen - und das liegt nicht in unserem Interesse. So haben wir immer noch eine Software für die FC V1.x und die neue FC ME. Den FC-Code haben wir noch ein wenig bzgl. Geschwindigkeit optimiert, so dass da auch wieder Luft für weitere Funktionen ist.*

*Die FC ME wird die FC V1.3 nicht ablösen, sondern stellt eine Alternative mit hochwertigeren MEMS-Gyros und mehr jitterfreien Servoausgängen dar."*

Zitat aus dem Forum: <http://forum.mikrokopter.de/topic-post126123.html#post126123>

*Die Gyrosignale sind proportional zur Winkelgeschwindigkeit, auch Rotationsrate genannt. Der Lageregler des MK wertet nun verschiedene davon abgeleitete Signale aus um gegenzusteuern.*

Z.B. bewirkt der Gyro-P, dass der MK proportional zum Gyrosignal gegenregelt, also versucht jede Drehung zu unterdrücken. Das wirkt wie eine Dämpfung. Der Gyro-D wiederum bewirkt bereits ein Gegenregeln bzgl. der zeitlichen Änderung des Gyrosgnals, also der Winkelbeschleunigung.

Betrachtet man nun eine Schwingung der Lage mit einer Amplitude A bei der Kreisfrequenz w

 $angle(t) = A * sin(w * t)$ 

So kann man durch Differenzieren leicht die Winkelgeschwindigkeit und daraus die Winkelbeschleunigung berechnen.

angle\_velocity (t) = A \*omega \*  $cos(w^* t)$ 

angle\_accel (t) = - A \*omega^2 \*  $sin(w * t)$ 

Der Gyro-D Faktor koppelt an die angle\_accel(t). Die resultierende Gegenregelung ist somit quadratisch von der Frequenz abhängig und unterdrückt dadurch besser Vibrationen mit hoher Frequenz schon bei kleinen Amplituden als der Gyro-P, wodurch das Zittern deutlich gedämpft wird.

Das ist bei der FC ME von großem Vorteil, da die Gyros eine höhere Dynamik haben.

• [KategorieMK-Baugruppe/de](https://wiki.mikrokopter.de/KategorieMK-Baugruppe/de)